# **RESOLUÇÃO E IMPLEMENTAÇÃO DE MÉTODOS NUMÉRICOS PARA RESOLUÇÃO DE EQUAÇÕES NÃO LINEARES**

Salete Maria Chalub Bandeira<sup>1</sup>

Simone Maria Chalub Bandeira Bezerra<sup>2</sup>

**RESUMO**: Apresenta-se, neste trabalho, o resultado parcial de uma pesquisa realizada nos últimos 7 anos, desenvolvida em conjunto com discentes dos Cursos de Bacharelado em Sistemas de informação, Licenciatura em Matemática e Bacharelado em Engenharia Civil, da Universidade Federal do Acre. Nessa pesquisa, verificou-se a importância da construção de um *Software* Matemático para auxiliar na resolução de equações não lineares, aplicando os Métodos Iterativos: Bissecção e Posição Falsa, assunto trabalhado na disciplina de Cálculo Numérico/ Métodos Numéricos. Deixou-se, para outra oportunidade, a abordagem dos métodos do Ponto Fixo, Newton-Raphson e Secante.

**PALAVRAS**-**CHAVE**: Equações não lineares, método da bissecção, método da posição falsa.

**ABSTRACT**: This work introduces partial result of a search which it has been carried ou in the early 7 years. It has been developed with Information Systems', Mathematics Licenciatiship's and civil Engineering's students in Universidade Federal do Acre. Searchers found out the importance of a mathematic software establishment to be used in solving of not linear equations troughout this present work. It has been applied Iterative Methods: Bissection and False Position. These subjects have been studied in Numeric Calculus/Numeric Methods. **Key words** – Not linear equations, bissection methods, false position methods.

## **1 INTRODUÇÃO**

 $\overline{a}$ 

 Nas áreas mais diversas das ciências exatas ocorrem, com muita freqüência, situações que envolvem a resolução de uma equação do tipo f(x)=0. Conforme *Figura* 1a, que representa um dispositivo não linear, a função g que dá a tensão em função da corrente é não linear. Dados E e R e supondo conhecida a característica do dispositivo  $v = g(i)$ , e desejandose saber a corrente que vai fluir no circuito deve-se resolver a equação E−Ri−g(i)=0, aplicando-se a lei de *Kirchoff*. Esta situação, segundo Ruggiero (1996), tem o aspecto de um polinômio de terceiro grau, assunto que será discutido no presente estudo.

<sup>&</sup>lt;sup>1</sup> Professora do Departamento de Matemática e Estatística da Universidade Federal do Acre. Mestre em Ciências da Computação: Matemática Aplicada. Endereço eletrônico para correspondência: saletechalub@gmail.com

<sup>&</sup>lt;sup>2</sup> Professora do Departamento de Matemática e Estatística da Universidade Federal do Acre. Especialista em Matemática; mestranda do Curso Desenvolvimento Regional na Universidade Federal do Acre. Endereço eletrônico para correspondência: simonechalub@hotmail.com

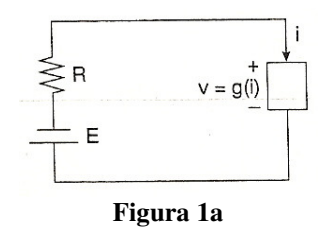

 Serão estudados métodos numéricos para encontrar um valor *x*, real que anule uma função *f* (*x*) , não linear. Segundo Hattori (1995), procura-se encontrar *x* que satisfaça a equação não linear  $f(x) = 0$ . Se  $f(x)$  for um polinômio a equação é algébrica, caso não seja um polinômio a equação é transcendental.

 Para Sperandio (2003), uma equação polinomial, algébrica ou transcendental é representada por  $f(x) = 0$  (1), onde  $f \in \mathbb{R}$  uma função não linear a uma variável que pode ser uma função polinomial, algébrica ou transcendental. Entende-se por função transcendental aquela que envolve funções transcendentais como  $\cos x$ ,  $e^x$ , ln,  $x$ , dentre várias outras. A equação  $x^5 - 4x^3 + 10x - 100 = 0$ é um exemplo de equação polinomial, e a equação *x*tg *x* −1 = 0, um exemplo de equação transcendental. Já a equação  $1/(\sqrt{x^3 + 2}) - 20x = 0$  é um exemplo de equação algébrica.

As soluções da equação **(1)** são denominadas raízes da equação ou zeros da função *f*.

Em alguns casos de equações polinomiais, os valores de *x* que anulam  $f(x)$ , podem ser reais ou complexos. Neste estudo, o interesse está voltado apenas para os zeros reais de *f*(*x*). Os zeros reais são representados pelas abscissas dos pontos onde uma curva intercepta o eixo  $\overrightarrow{ox}$ , conforme ilustrações a seguir.

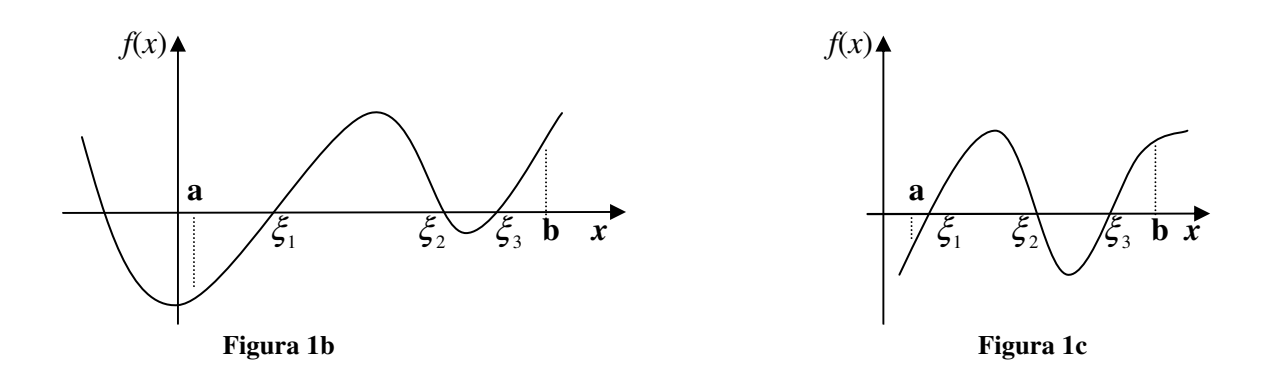

Conforme Bandeira (1998) diz-se que o método é *iterativo* quando, partindo de uma aproximação inicial, é possível chegar-se a aproximações mais precisas que dependem, sempre, de valores anteriormente calculados.

### Em geral, os métodos iterativos são formados por quatro partes:

*Estimativa inicial*: parte-se de uma ou mais raízes como valores iniciais; *Atualização*: há uma forma que permite atualizar a solução aproximada; *Critério de parada*: deve haver um critério para estabelecer quando o processo iterativo deve parar; *Estimativa de exatidão*: processo associado ao critério de parada que permite estimar o erro cometido. (ROQUE, 2000).

A idéia central dos métodos numéricos para resolver funções não lineares é partir de uma aproximação inicial para a raiz e em seguida refinar essa aproximação através de um processo iterativo. Assim, o primeiro passo é o de isolar uma raiz, o que significa encontrar um intervalo  $[a,b]$ que contém a raiz, e em seguida refinar, que consiste em, escolhidas aproximações iniciais no intervalo encontrado no primeiro passo, melhorá-las sucessivamente até obter-se uma aproximação para a raiz dentro de uma precisão  $\varepsilon$  prefixada.

No isolamento das raízes, é feita uma análise *teórica e gráfica* da função  $f(x)$  e o sucesso da fase seguinte, do refinamento depende da precisão desta análise.

Na *análise teórica* usamos freqüentemente o *Teorema* 1: Se,

(a)  $f(x)$  for diferenciável em [a, b]; (b) *f*(a)*f*(b)<0 e

(c)*f* ' (*x*) tiver sinal constante em [a, b], então existirá uma única raiz real no intervalo [a, b]. (HATTORI, 1995).

A *análise gráfica* da função *f*(*x*) ou da equação *f*(*x*) = 0 é fundamental para obter-se boas aproximações para a raiz. Para tanto, diz Ruggiero (1996), é suficiente utilizar um dos seguintes processos:

- 1. Esboçar o gráfico da função *f*(*x*) e localizar as abscissas dos pontos onde a curva intercepta o eixo → *ox* , observe *Figura* 3a;
- 2. A partir da equação  $f(x)=0$ , obter a equação equivalente  $g(x)=h(x)$ , esboçar os gráficos das funções *g*(*x*) e *h*(*x*) no mesmo eixo cartesiano e localizar os pontos *x* onde as duas curvas se interceptam, pois neste caso  $f(\xi)=0 \Leftrightarrow g(\xi)=h(\xi)$ , conforme *Figura* 3b;
- 3. Usar os programas que traçam gráficos de funções, disponíveis em algumas calculadoras ou *softwares* matemáticos.

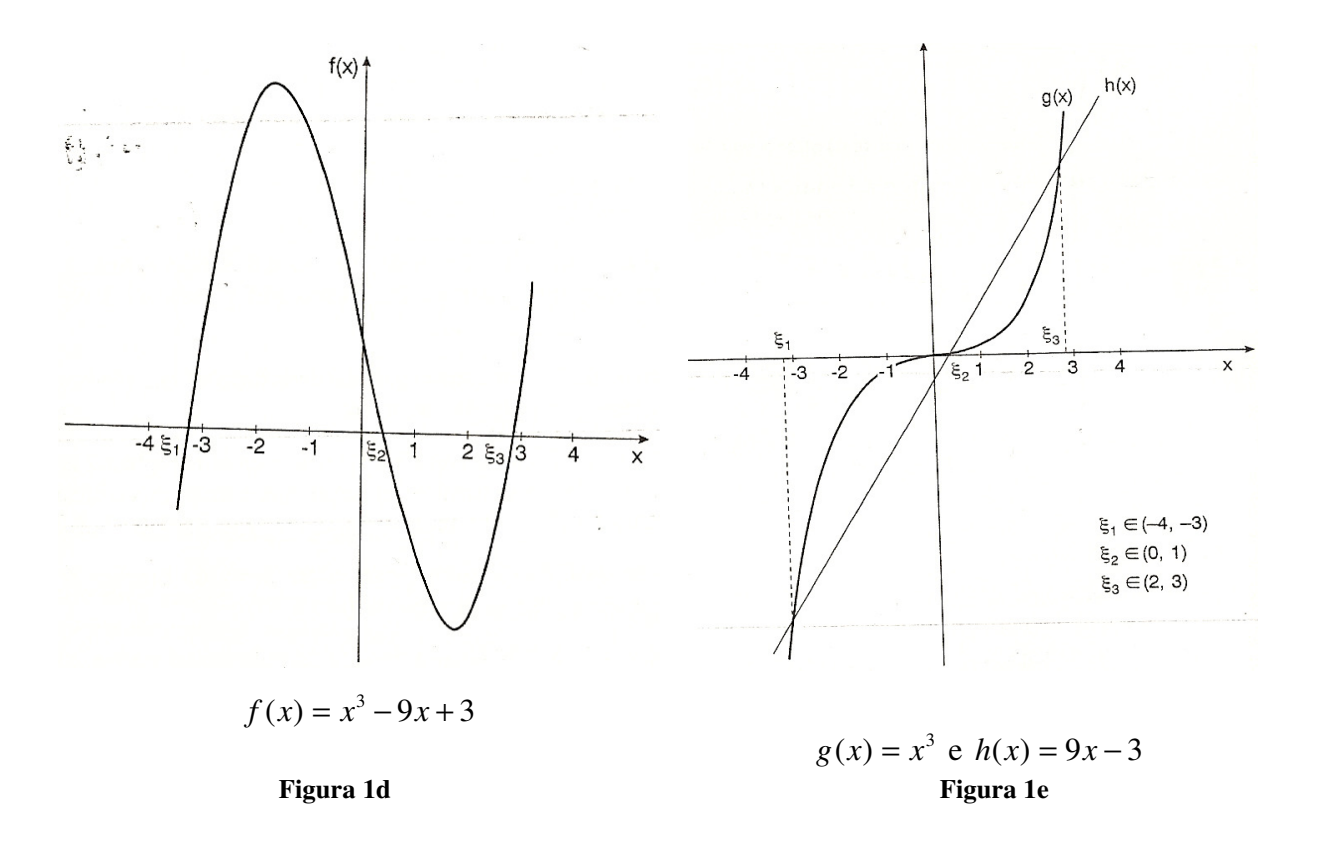

## **2 MATERIAL E MÉTODOS**

Neste artigo, pretende-se analisar problemas de matemática, em particular solução de equações não lineares  $(f(x)=0)$ . Serão estudados e implementados métodos numéricos iterativos para encontrar um valor de *x*, real, que anule a função *f*(*x*) não linear. Para tal, os seguintes passos serão seguidos:

- Descrição e implementação dos métodos iterativos: Bissecção ou Método do Meio Intervalo e Posição Falsa, deixando-se para outra oportunidade, o método do Ponto Fixo, o método de Newton-Raphson e o método da Secante.
- Construção dos algoritmos e escolha da linguagem de programação a ser utilizada para implementar os métodos iterativos supracitados.

Tenciona-se elaborar um *software* matemático que possa servir como instrumento auxiliar nas aulas de "Cálculo Numérico", ministradas nos cursos de Matemática, Engenharia Civil e Sistemas de Informação da Universidade Federal do Acre - UFAC.

### **3 DISCUSSÕES E RESULTADOS**

Conforme acima mencionado, serão apresentados os Métodos Iterativos: Bissecção e Posição Falsa com seus respectivos algoritmos e telas do protótipo (*software* implementado em ambiente *C++ Builder* 5.0), descritos nas aulas dos cursos que têm em sua estrutura curricular a disciplina de Cálculo Numérico.

#### **3.1 Método da Bissecção**

 Supondo que sejam satisfeitas as condições do *Teorema* 1. O objetivo é reduzir a amplitude do intervalo [a, b] que contém a raiz até se atingir a precisão requerida: (b − a) < ε , usando para isto a sucessiva divisão de [a,b] ao meio, observe-se a *Figura* 3a. A aproximação da raiz é calculada por  $x_{k+1} = \frac{a_k + b_k}{2}$ ,  $k = 0,1,2,\cdots$  $x_{k+1} = \frac{a_k + b_k}{2}$ ,  $k = 0,1,2,\dots$ . Depois de obtido  $x_{k+1}$  é preciso verificar em qual dos subintervalos  $[a_k, x_{k+1}]$  ou  $[x_{k+1}, b_k]$  está a raiz procurada. Para isso, examina-se o sinal de  $f(a_n) f(x_{n+1})$ . Se for negativo, a raiz está no intervalo  $[a_k, x_{k+1}]$ ; caso contrário, está em  $[x_{k+1}, b_k]$ . Sabendo em que intervalo está a raiz, faz-se  $x_{k+1} = a_{k+1}$ ou  $x_{k+1} = b_{k+1}$  conforme é descrito no *Algoritmo* 1.

*Algoritmo* 1: Método da Bissecção ou do Meio Intervalo

- 1. **class** *bisseccao*{
- 2. public:
- 3. class funcao funcao1;
- 4. float calc\_raiz\_bisseccao(float I0, float I1, float E1){
- 5. int i, k;
- 6. float a, b, x, fa, fb, fx, e;
- 7.  $a = 10$ :
- 8.  $b = I1$ :
- 9.  $fa = funcao1.calc_function (a);$
- 10. *//printf*("\nF(a) = %f",fa);
- 11.  $fb = funcao1.calc funcao(b);$
- 12. //printf("\nF(b) = %f", fb);

13. **if**  $(a>b \parallel a == b \parallel (fa * fb) > = 0)$ 14. { 15. ShowMessage("Intervalo Inválido!"); 16. return 0;  $17.$  } 18.  $e = E1$ ; 19. **if** (modulo(b-a) $\leq$ e) 20. { 21. //printf("\nA raiz aproximada e: %f na iteracao: %d.",x,0); 22. return 0; 23. } 24. **for** (k=1; ; k++) 25. { 26.  $x = (a+b)/2$ ; /\* Calculo da nova aproximação\*/ 27.  $fa = funcao1.calc_function(a);$ 28.  $fb = funcao1.calc_function(b);$ 29.  $fx = funcao1.calc function(x);$ 30. **if**  $\text{(modulo} (b-a) < e \parallel \text{modulo} (fx) < e$ 31. { 32. return x; 33. } 34. **if**  $((fx * fa) < 0)$ 35. { 36. **if**  $(x < a)$ 37. { 38.  $b = a$ ; 39.  $a = x;$ 40. } 41. **else**  42. { 43.  $b = x$ ; 44.  $/4a = a;$ 45. } 46. } 47. **else if** ((fx\*fb)<0) 48. { 49. **if** (x<b) 50. { 51.  $a = x$ ; 52.  $/1/b = b$ ; 53. } 54. **else**  55. { 56.  $a = b$ ; 57.  $b = x;$ 58. } 59. } 60. } 61. 62. }

Segundo Ruggiero (1996), a estimativa do número de iterações é dada por log2  $k > \frac{\log(b_0 - a_0) - \log(\mathcal{E})}{\log(\mathcal{E})}$ . (2)

A convergência é lenta, observe exemplo a seguir:

$$
b_0 - a_0 = 3
$$
 e  $\varepsilon = 10^{-7}$ , então aplicando (2)  $k \ge 24.8 \Rightarrow k = 25$ .

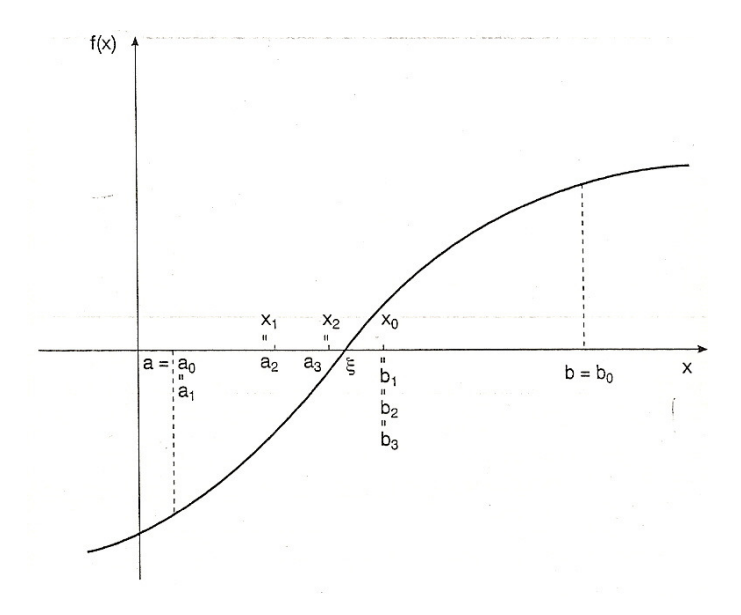

**Figura 3a - Método da Bissecção** 

### **3.2 Método da Posição Falsa**

Supondo que sejam satisfeitas as condições do *Teorema* 1. Em vez de tomar a média aritmética entre a e b, o método da posição falsa toma a média aritmética ponderada entre a e b com pesos  $|f(a)| e |f(b)|$ , respectivamente:

$$
x_{k+1} = \frac{a|f(b)| + b|f(a)|}{|f(b)| + |f(a)|} = \frac{af(b) - bf(a)}{f(b) - f(a)},
$$
 visto que f(a) e f(b) têm sinais opostos e

 $k = 0,1,2,3,...$  Graficamente, este ponto  $x_{k+1}$  é a intersecção entre o eixo das abscissas e a

↟

reta *r*(x) que passa por (a,f(a)) e (b,f(b)), segundo Ruggiero (1996), conforme *Figura* 3b e *Figura* 3c:

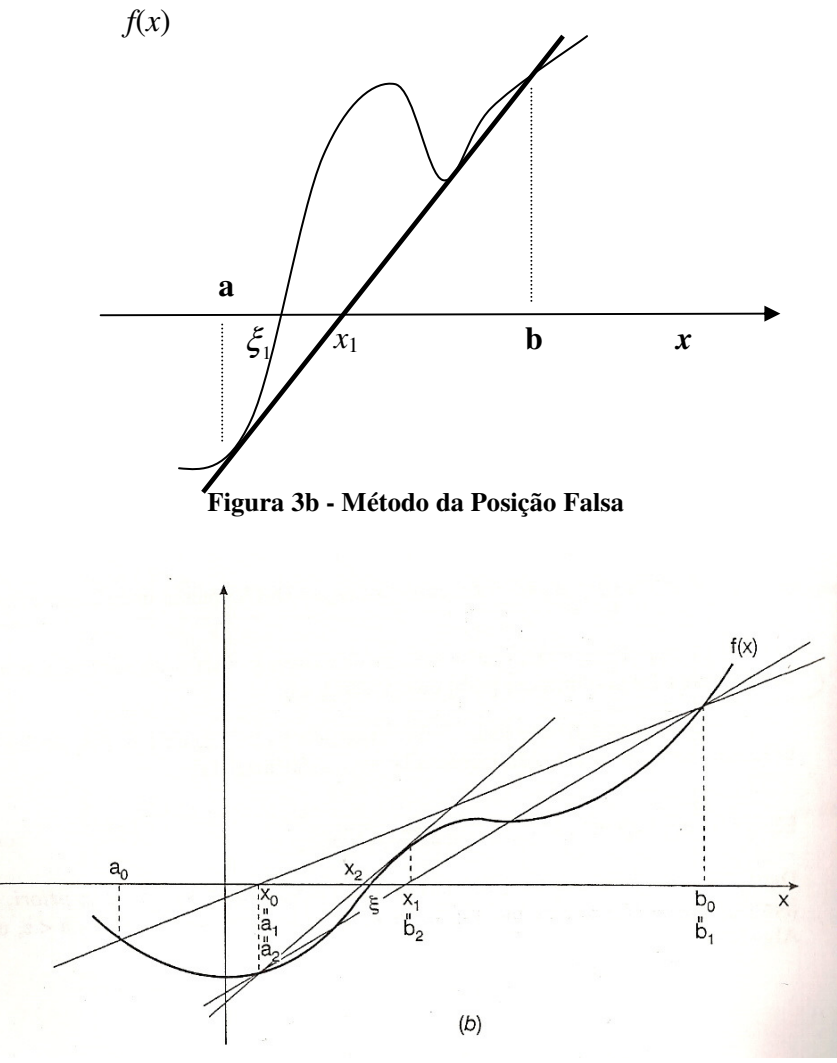

**Figura 3c - Método da Posição Falsa** 

A reta  $r(x)$  necessariamente cruza o eixo dos *x* em um ponto  $x<sub>1</sub>$  entre *a* e *b*, consequentemente dividindo o intervalo [a,b] em dois subintervalos [a, x<sub>1</sub>] e [x<sub>1</sub>,b]. Um dos subintervalos conterá a raiz. Na *Figura* 3b supracitada o intervalo considerado é  $[a, x_1]$ , visto que  $f(a) < 0$ ,  $f(x_1) > 0$ , então  $f(a)f(x_1) < 0$ , portanto pelo *Teorema*1 existe pelo menos uma raiz real no intervalo  $[a, x]$ , o processo se repete até pelo menos um dos critérios de parada (*b* − *a* < *ε* ou  $| f(x) | \leq \varepsilon$  ser satisfeito, observe *Figura* 3c. Observe-se, o *Algoritmo* 2, que descreve a situação acima.

*Algoritmo* 2: Método da Posição Falsa

```
1. class posicaofalsa{ 
2. public: 
3. class funcao funcao1; 
4. float calc_raiz_posicaofalsa(float I0, float I1, float E1, float E2){ 
5. int i, k; 
6. float a, b, x, fa, fb, fx, e1, e2; 
7. a = 10;
8. b = I1;
9. fa = funcao1.calc_function (a);10. \text{fb} = \text{funcaol}.\text{calc\_funcao(b)};
11. if (a>b \parallel a == b \parallel (fa * fb) > = 0)12. { 
13. ShowMessage("ERRO: Intervalo Invalido!"); 
14. return 0; 
15. } 
16. e1 = E1;
17. e2 = E2;
18. if (modulo(b-a)\leqe1)
19. { 
20. return x; 
21.22. for (k=1; ; k++) 
23. { 
24. fa = funcao1.calc_funcao(a);25. fb = funcao1.calc_function(b);26. x = (a * fb - b * fa)/(fb - fa); /* Calculo da nova aproximação */
27. fx = funcao1.calc_funcao(x);28. if (modulo(b-a)\leqe2 || modulo(fx)\leqe2)
29. { 
30. return x; 
31. } 
32. if ((fx * fa) < 0)33. { 
34. if (x < a)35. { 
36. b = a;
37. a = x;38. } 
39. else 
40. { 
41. b = x;
42. /4a = a;
43. } 
44. } 
45. else if ((fx*fb)<0) 
46. { 
47. if (x<b) 
48. { 
49. a = x;
```
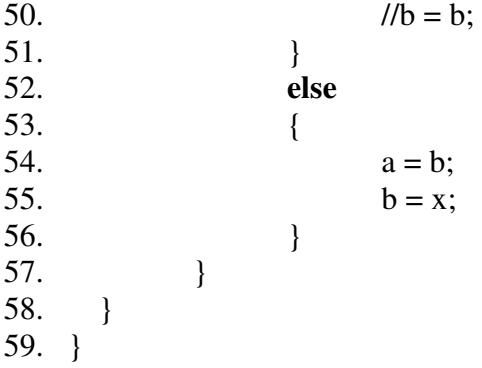

Na *Tela* 3 e *Tela* 4 do *software*,  $f(x) = x^3 - 9x + 3$ ,  $I = [2,3]$ , aplicando o método da bisseccão, encontra-se a raiz aproximada com quatro iterações, para  $\epsilon = 0.07$  e, aplicando o método da posição falsa, encontra-se a raiz aproximada com uma iteração a menos, para  $\varepsilon = 0.09$ .

## **5 CONCLUSÕES**

O estudo dos *Métodos* I*terativos* na Resolução de Equações Não Lineares é de suma importância para as áreas de conhecimento nas quais podem surgir problemas modelados na forma de equação polinomial, algébrica ou transcendental, sendo representada por  $f(x) = 0$ . Conforme já mencionado, o objetivo deste estudo é construir um *software* matemático utilizando os métodos iterativos intitulados de bissecção e posição falsa, conforme algoritmos 1 e 2 construídos para este fim.

O método da bissecção, teoricamente, sempre converge, é sempre possível obter um intervalo que contém a raiz da equação em estudo, sendo que o comprimento deste intervalo final satisfaz a precisão requerida. As iterações não envolvem cálculos laboriosos. Na prática pode não convergir devido ao erro de arredondamento. A garantia teórica da convergência tem um custo: a convergência é lenta, pois se o intervalo inicial é tal que  $b_0 - a_0 > \varepsilon$  e se  $\varepsilon$  for muito pequeno, o número de iterações tende a ser muito grande.

O método da posição falsa, assim como o método da bissecção, gera uma seqüência convergente, atendendo as condições do *Teorema* 1, porém um dos seus defeitos é o fato das aproximações geradas pela fórmula de iteração se aproximarem da raiz de um lado só.

Observe-se, a seguir, as telas do *software* desenvolvido, resultado desta pesquisa.

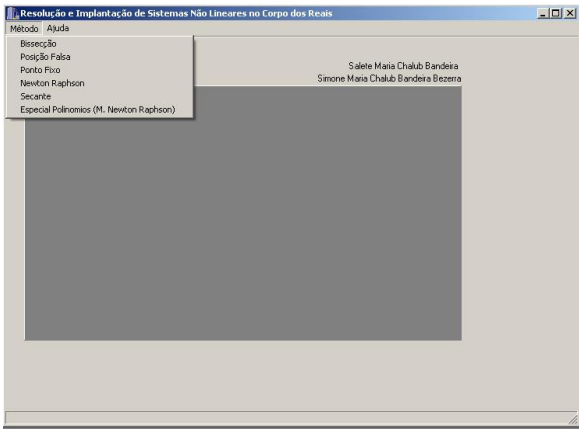

Tela 1 - Tela Inicial do Software **Tela 2 - Digitador de Funções** 

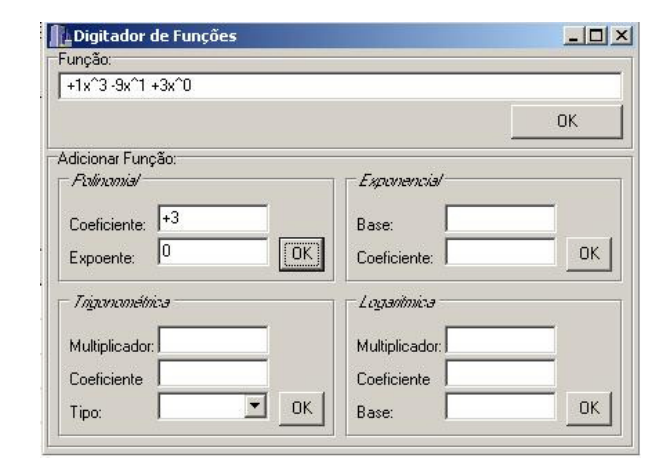

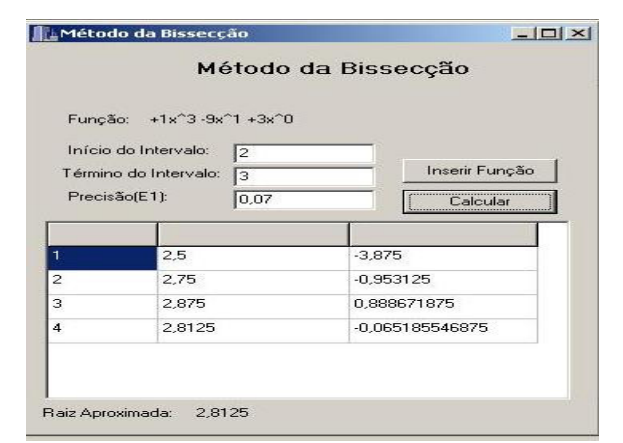

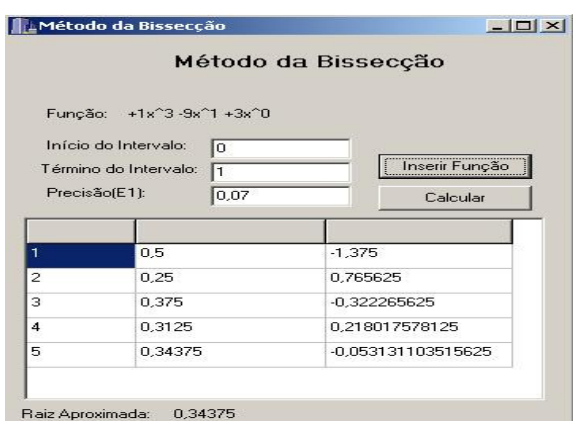

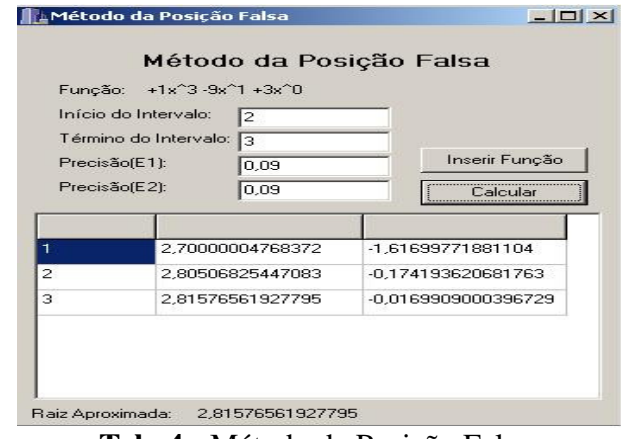

**Tela 3 -** Método da Bissecção **Tela 4 -** Método da Posição Falsa

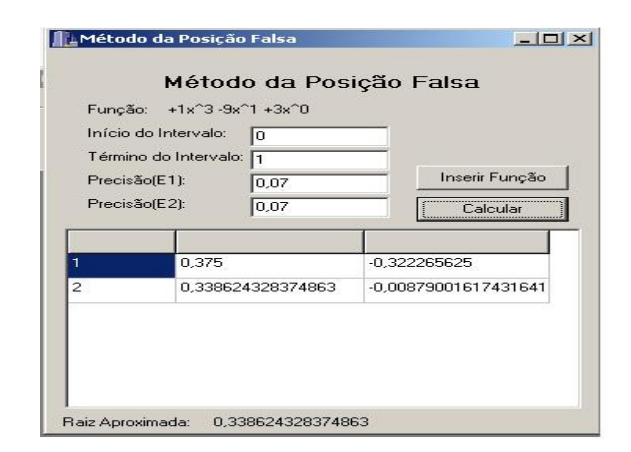

**Tela 5 –** Método da Bissecção **Tela 6 -** Método da Posição Falsa

# **REFERÊNCIAS**

BANDEIRA, S. M. C. *Solução Exata de Sistemas de Equações Lineares Utilizando a Aritmética Residual*. Campina Grande: UFPB, 1998.

HATTORI, Mário T. & QUEIROZ, Bruno C. N. *Métodos e Softwares Numéricos*. Paraíba, Universidade Federal da Paraíba, 1995.

ROQUE, Valdir L. *Introdução ao Cálculo Numérico – Um texto integrado com DERIVE©* . São Paulo: Editora Atlas, 2000.

RUGGIERO, Márcia A. Gomes & LOPES, Vera Lúcia da Rocha. *Cálculo Numérico – Aspectos Teóricos e Computacionais*. 2ª edição. São Paulo: Pearson Education do Brasil, 1996.

SPERANDIO, Décio *et*. *al*. *Cálculo Numérico*: Características Matemáticas e Computacionais dos Métodos Numéricos. São Paulo: Prentice Hall, 2003.